## **Educator Evaluation Timeline**

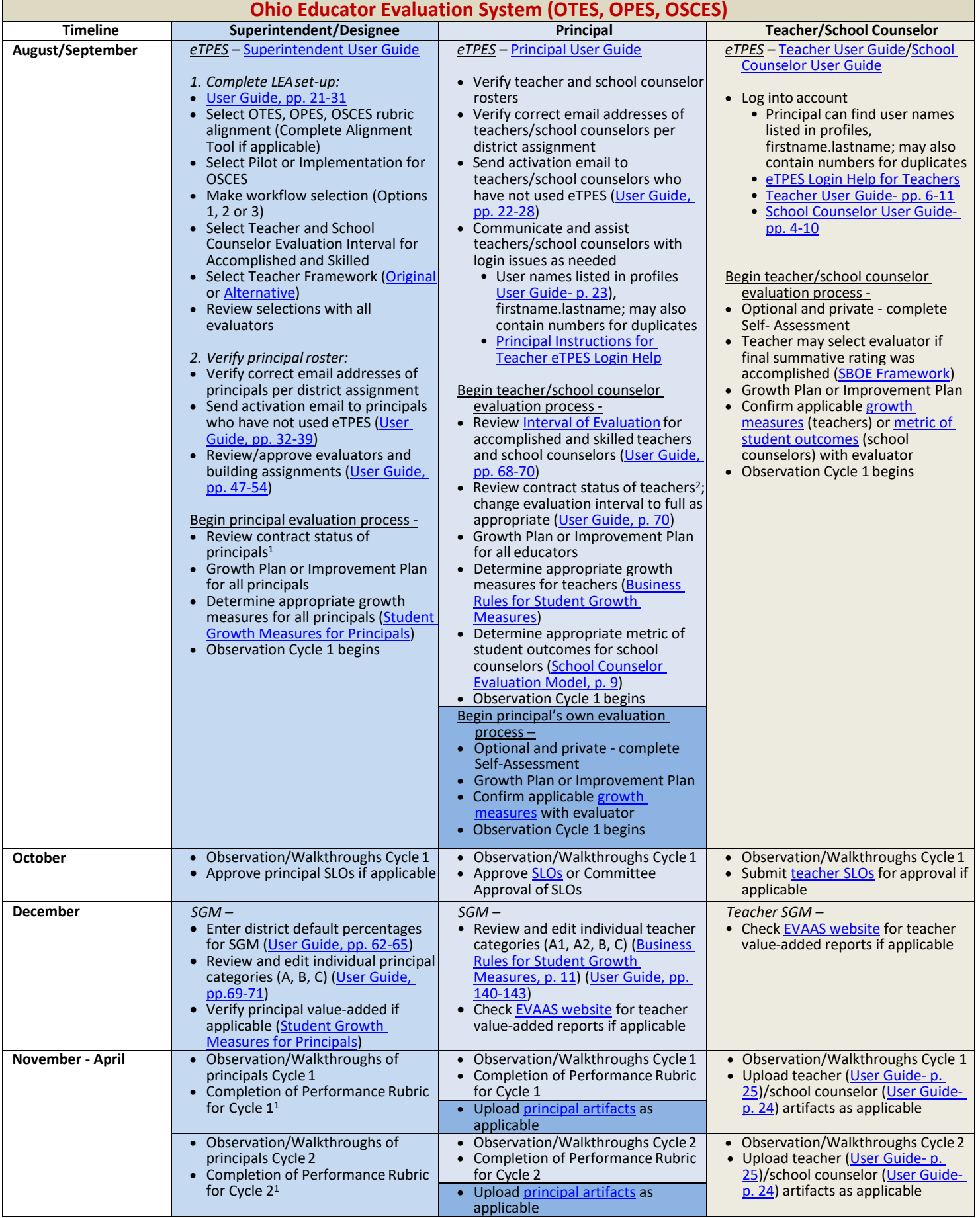

П

| April | $e$ TPES $-$<br>• Make any modifications to principal<br>SGM categories if applicable (User<br>Guide, pp.69-71)                                                                                                    | $eTPES-$<br>• Make any modifications to teacher<br>SGM categories if applicable (User<br>Guide, pp. 140-143)<br>• Enter and verify each teacher's<br>SGM (verification needed so<br>averages will be available to<br>superintendent) (User Guide, pp.<br>144-153)                                                                                                    | • Complete local teacher SGM<br>scoring and report to<br>committee/principal for verification                                                                                                    |
|-------|----------------------------------------------------------------------------------------------------|----------------------------------------------------------------------------------------------------|----------------------------------------------------------------------------------------------------|
| May   | • Complete principal Observation<br><b>Rubrics</b><br>eTPES-<br>• Determine holistic rating for each<br>principal's performance and enter<br>(Principal Evaluation Model, p. 17)<br>• Enter and verify each principal's<br>SGM (if using average of teacher<br>ratings, all must be verified to<br>determine average) (User Guide,<br>pp. 72-80)<br>• Complete/document Final<br>Summative Rating for each principal<br>• Make copies as needed | • Complete teacher Observation<br>Rubrics by May 1<br>• Complete school counselor<br>Observation Rubrics according to<br>local timeline <sup>3</sup> (User Guide, pp. 127-<br><b>131</b> )<br>Optional Alternative Component (if<br>chosen)<br>• Reviewer submits rating to principal<br>eTPES-<br>• Determine holistic performance<br>rating for each teacher (Teacher<br>Evaluation Model, p. 24) and school<br>counselor <sup>3</sup> (School Counselor<br>Evaluation Model, pp. 18-20) and<br>enter<br>• Enter alternative component rating<br>(if chosen) (User Guide, p. 106)<br>• Complete/document Final<br>Summative Rating for each teacher<br>(User Guide, pp. 104-107) and<br>school counselor <sup>3</sup><br>• Check for completion of all<br>evaluations for building(s) (User<br>Guide, pp. 64-65)<br>• Written report to teacher by May<br>10<br>• Make copies as needed | • School counselors must complete<br>metric of student outcomes<br>according to local timeline <sup>3</sup><br>Optional Alternative Component (if<br>chosen)<br>• Completed by teacher and reviewer<br>$e$ TPES $-$<br>• Complete the evaluation process by<br>entering PIN |
| June  | • Contract Renewal of principals by<br>June 1                                                                                                    | • Complete local SLO scoring and<br>submit to superintendent if                                                                                                    |                                                                                                    |
|       | $e$ TPES $-$<br>• Closes mid-June, check for<br>completion of all evaluations (User                                                                                                    | applicable<br>$e$ TPES $-$<br>• Complete the principal evaluation                                                                                                    |                                                                                                    |
|       | Guide, p. 92)<br>• Make copies as needed<br>• ODE will receive reports from eTPES                                                                                                    | process by entering PIN                                                                                                    |                                                                                                    |

<sup>&</sup>lt;sup>1</sup> Annual evaluation of principals [<u>ORC 3319.02</u>(D)(2)(c)(i)] – One evaluation annually if contract is not due to expire. In a year an employee's contract is due to expire, at least a preliminary evaluation and a final evaluation shall be completed. (Optional preliminary evaluation forms are available in eTPES.)

 $2$  The board must require at least three formal observations of each teacher who is under consideration for non-renewal and with whom the board has entered into a limited contract or an extended limited contract [\[ORC 3319.111\(](http://codes.ohio.gov/orc/3319.111)E)(1)]

<sup>&</sup>lt;sup>3</sup> School counselor contract length may vary from district to district.